# CRÉER

### **Créer un quiz | CM1**

#### Apports pédagogiques

L'application "Socrative" permet aux élèves d'avoir un feedback avec la bonne réponse quand ils font le quiz. Quant à l'enseignant, il a les réponses de chaque binôme ou élève et ainsi il peut les analyser ou les faire analyser par le groupe classe en collectif .

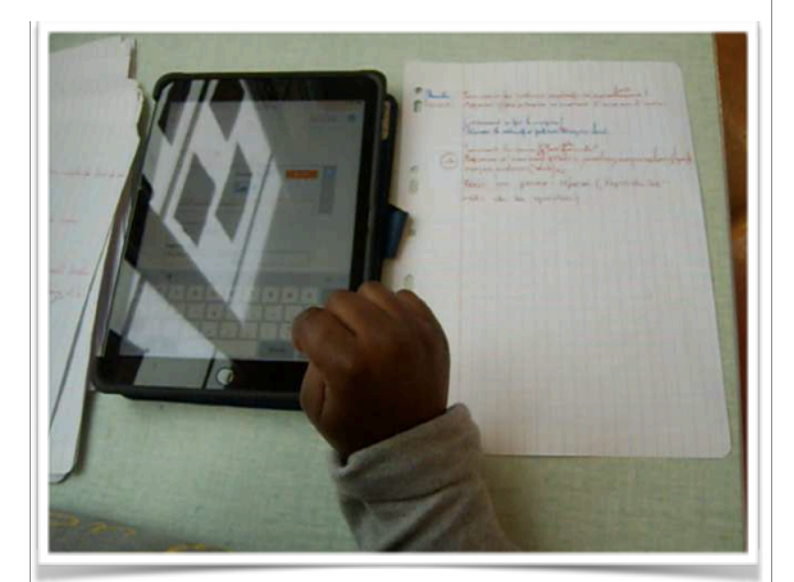

# Référence aux

#### programmes

- Rédiger un questionnaire en réactivant ses connaissances sur un thème travaillé (ici les volcans).
- Mettre en œuvre ses connaissances sur la langue (mémoire orthographique des mots, règles d'accord, ponctuation).

#### Compétences numériques

S'approprier un environnement numérique

# Descriptif de l'action

Les élèves, en binôme, ont élaboré des questions sur papier libre en vue de la rédaction d'un quiz après relecture des traces écrites en sciences sur les volcans. Afin de s'assurer que chaque élève participe, une couleur de stylo par élève est choisie pareille à celle de l'écriture de son prénom pour pouvoir évaluer la production de chacun. Après correction des productions par l'enseignant et réflexion sur la langue (effusif vs effusive, explosif vs explosive etc...) en collectif, les élèves ont recopié sans erreur, à tour de rôle, en binômes les questions qu'ils avaient produites sur la tablette en utilisant l'application "Pages".

La recopie était rendue moins fastidieuse par l'utilisation des tablettes. L'enseignante a ensuite sélectionné et tapé les questions les plus pertinentes sur papier libre en notant le nom du ou des auteurs. En atelier, à tour de rôle, les élèves ont entré une question et la réponse dans la trame du quiz**).** Pour finir, ils ont répondu en binômes au quiz**.** 

#### **Organisation pédagogique : Classe entière, ateliers**

**Matériel et supports :** tablettes

**Ressources numériques :** application Socrative

# Retour sur la mise en œuvre

L'application "Socrative" permet aux élèves d'avoir un feedback avec la bonne réponse quand ils font le quiz. Quant à l'enseignant, il a les réponses de chaque binôme ou élève et ainsi il peut les analyser ou les faire analyser par le groupe classe en collectif.

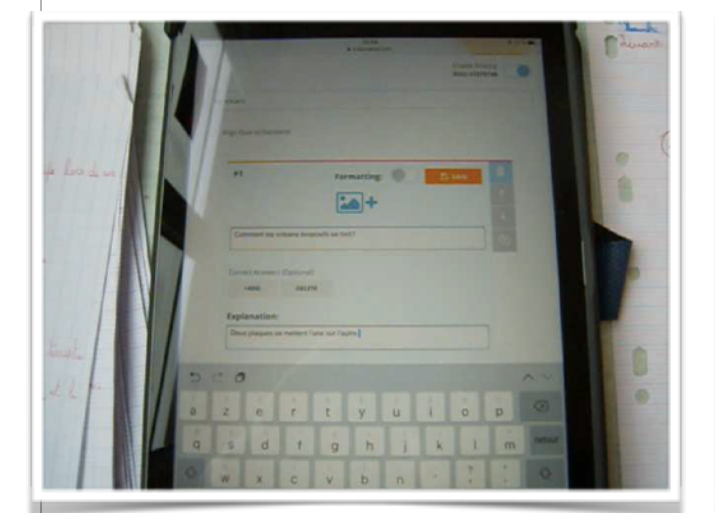

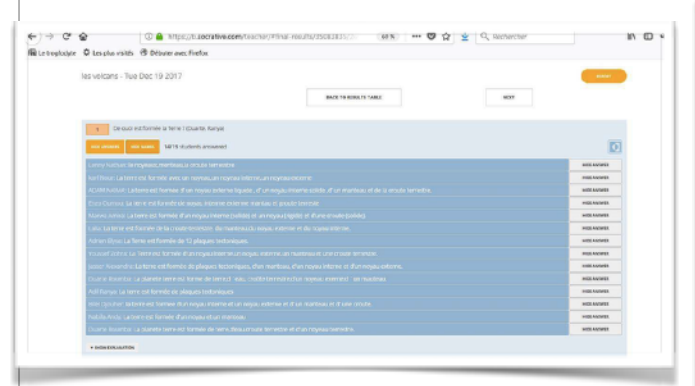

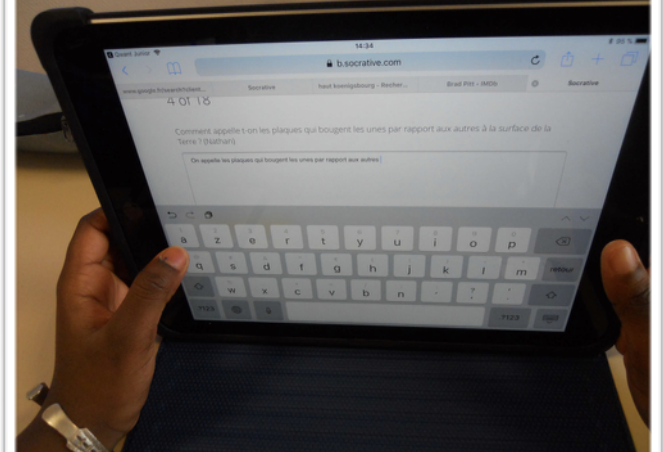

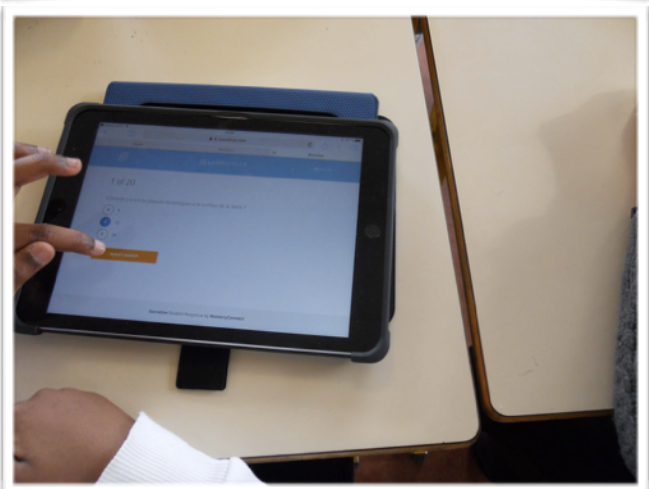